## Chapitre 11

# Les chaînes de caractères

La plupart des ordinateurs modernes ne sont plus orientés calculs mais orientés mots. Il est donc important de savoir comment traiter les  $chaines$   $de$ caractères.

On peut toujours coder les mots et simuler les opérations sur ceux-ci. Mais, devant l'importance de la manipulation des mots par ordinateurs de nos jours, les concepteurs des microprocesseurs s'adaptent et créent des primitives pour celles-ci.

## 11.1 Définition des chaînes de caractères

Nous avons déjà vu ce qu'est, mathématiquement, un  $mot$ : il s'agit d'une suite finie sur un alphabet, ensemble fini non vide quelconque. En informatique on préfère parler de *chaînes de caractères* (string en anglais) pour insister sur le fait qu'on peut, en particulier, compter l'espace comme un caractère.

#### 11.1.1 Représentation des caractères

Une chaîne de caractères étant une suite de caractères, il faut d'abord s'interroger sur la façon de repésenter les caractères.

Le microprocesseur ne connaît pas la notion de caractères. Il ne connaît que les codes des caractères, qui peuvent être considérés comme des entiers.

Combien faut-il d'entiers pour représenter les caractères ? Il y a vingt-six lettres en français, mais sans distinguer les minuscules des majuscules, et sans tenir compte des signes diacritiques : 'é' n'est pas la même chose que 'e' ou 'è'. DE plus on a besoin des chiffres, des signes de ponctuation et de quelques signes spéciaux.

Historiquement sont d'abord apparus des codes dont chaque caractère tenait sur sept bits, ce qui permet 128 caractères différents. Il existe deux codes répandus : le code EBDIC d'IBM et le code ASCII, ce dernier datant de 1967. Est ensuite apparu un code ASCII étendu sur 8 bits (un octet), ce qui permet 256 caractères. En fait on avait besoin de plusieurs codes ASCII étendus, suivant le pays dans lequel on se trouvait. ON utilise de nos jours, mais bien après la conception du microprocesseur i8086, un code sur deux octets, dit unicode.

Pour le 18086, un caractère est codé sur un octet. Qu'importe le code utilisé. C'est à l'utilisateur (dans la pratique au concepteur du système d'exploitation) de déterminer celui-ci.

#### 11.1.2 Représentation des chaînes de caractères

Définition.- Une chaîne de caractères est une suite d'octets d'adresses consécutives.

Une chaîne de caractères est entièrement déterminée par son *adresse* et sa longueur.

Adresse d'une chaîne de caractères.- Soit la suite d'octets  $w = o_1 o_2 ... o_n$ . Si l'adresse, en mémoire centrale, du premier octet  $o_1$  est  $p$  alors celle du second octet  $o_2$  est  $p + 1$ , celle du troisième octet  $o_3$  est  $p + 2, \ldots$ , celle du *n*-ième octet  $o_n$ est  $p + n - 1$ . Il suffit donc de connaître l'adresse du premier octet, p, qui est appelée l'adresse de la chaîne de caractères.

On remarquera que les octets sont numérotés naturellement de gauche à droite, contrairement aux bits d'un octet ou d'un mot, qui sont eux numérotés de droite à gauche.

Longueur d'une chaîne de caractères.- La détermination d'une chaîne de caractères en mémoire centrale se fait par son adresse mais aussi par sa longueur  $n$ , ce qui permet de déterminer la fin de celle-ci.

Exemple.- La chaîne de caractères "Bonjour" de longueur 7 à l'adresse 1024 sera représentée de la façon suivante en mémoire :

1024 'B'  $1025$  'o' 1026 'n' 1027 'j' 1028 'o' 1029 'u' 1030 'r'

#### 11.1.3 Jeu de caractères utilisé

Les caractères sont des octets, ils sont donc limités à 256. Mais quels sont ces caractères? Le microprocesseur ne se prononce pas : ils sont repérés par des numéros de 0 à 255, il appartiendra ensuite au concepteur du système d'exploitation de les interpréter, en particulier grâce à la  $ROM$  caractère.

Dans le cas de l'IBM-PC, il s'agit de l'alphabet ASCII étendu de deux façons : les caractères  $0$  à 31 sont remplacés par des caractères (dits semi-graphiques) propres à IBM et il y a le choix d'un ASCII national pour les caractères de 128 `a 255.

## 11.2 Adressage indirect par registre et tableaux

Vous avez vu la notion de *tableau* dans votre cours d'initiation à la programmation et les services qu'elle rend au programmeur. Cette notion, très utile dans les langages évolués, n'existe pas en tant que telle dans le langage machine. Voyons ici la notion d'adressage indirect, plus particulièrement l'adressage indirect par registre, et comment celui-ci permet de mettre en place facilement les tableaux d'octets, autrement dit les chaînes de caractères.

## 11.2.1 Notion

Notion d'adressage indirect.- Jusqu'à maintenant nous avons manipulé des constantes (adressage immédiat), des valeurs se trouvant dans un registre (adressage registre) et des valeurs se trouvant à un emplacement donné de la mémoire vive (adressage direct).

Une autre façon de faire est de désigner un emplacement qui contient non pas la valeur désirée mais l'adresse (en mémoire vive) contenant la valeur désirée. On parle alors d'adressage indirect.

Syntaxe de l'adressage indirect par registre.- Comme nous l'avons déjà vu, pour désigner une valeur constante on écrit cette valeur (en hexadécimal), pour une valeur se trouvant dans un registre on ´ecrit le nom du registre, pour une valeur se trouvant à un emplacement de la mémoire centrale on indique l'adresse (une constante hexadécimale) de cet emplacement entre crochets.

Pour une valeur se trouvant à l'adresse (de mémoire vive) désignée par le contenu d'un registre, on indique le nom du registre entre crochets, par exemple

[bx]. On parle alors d'adressage indirect par registre.

Registres concernés.- On ne peut pas utiliser n'importe quel registre pour l'adressage indirect par registre. Les seuls registres utilisables pour l'adressage indirect par registre pour le i8086 sont les registres BX, BP, DI et SI.

Il ne s'agit pas d'une restriction logique mais d'une question d'économie de câblage du microprocesseur : on gagne sur le nombre de transistors en ne donnant pas toutes les fonctionnalités à chaque registre mais en les spécialisant quelque peu.

Indication de la taille de l'adressage indirect.- L'adressage indirect peut se faire pour des octets mais aussi pour des mots (deux octets) ou des mots doubles (quatre octets).

Lorsque cela n'est pas clair on utilise les **préfixes** suivants dans le cas du langage symbolique (il s'agit de codes d'opération différents pour le langage machine) :

- byte ptr pour un octet ;
- word ptr pour un mot ;
- dword ptr pour un mot double.

Par exemple :

mov al,[bx]

est visiblement uns instruction de copie d'un octet mais :

```
mov [bx],10
```
est ambigu. On doit donc préciser, par exemple :

```
mov byte ptr [bx],10
```
Exemple.- Avec le mot "Bonjour" écrit à l'adresse indiquée ci-dessus, la portion de programme suivant :

mov bx,1024 mov cl,[bx] cmp byte ptr [bx],0

placera 'B' dans le registre CL et le pointeur ZF ne sera pas nul puisque [bx] ne contient pas le caractère nul lors de la dernière ligne.

Adresse physique.- Lors de l'adressage indirect on indique l'adresse logique et, en fait, que le décalage de celle-ci. Comme d'habitude, si ceci n'est pas suffisant, l'adresse logique complète, et donc l'adresse physique, est obtenue en utilisant l'adresse de segment indiquée dans le registre DS pour les registres BX et SI, dans le registre ES pour DI.

#### 11.2.2 Un exemple

Ecrivons un programme qui commence par placer "Bonjour" à partir de l'adresse 1024h, suivi de la valeur sentinelle '0', puis qui compte le nombre de caractères de ce mot, c'est-à-dire le nombre de caractères depuis le début jusqu'à '0' non inclus, et qui place la longueur ainsi obtenue dans le registre DX :

```
C:>debug
```

```
-<i>a</i>249C:0100 mov byte ptr [1024],42
249C:0105 mov byte ptr [1025],6F
249C:010A mov byte ptr [1026],6E
249C:010F mov byte ptr [1027],6A
249C:0114 mov byte ptr [1028],6F
249C:0119 mov byte ptr [1029],75
249C:011E mov byte ptr [102A],72
249C:0123 mov byte ptr [102B],0
249C:0128 mov dx,0
249C:012B mov bx,1024
249C:012E mov al,[bx]
249C:0130 cmp al,0
249C:0132 je 138
249C:0134 inc bx
249C:0135 inc dx
249C:0136 jmp 12E
249C:0138 int 3
249C:0139
-g
AX=0000 BX=102B CX=0000 DX=0007 SP=FFEE BP=0000 SI=0000 DI=0000
DS=249C ES=249C SS=249C CS=249C IP=0113 NV UP EI PL ZR NA PE NC
249C:0138 CC INT 3
-q
```
Ce programme nous donne bien la longueur 7.

## 11.3 Primitives de manipulation des mots

## 11.3.1 Copie

L'une des manipulations les plus courantes concernant les chaînes de caractères est la copie d'une telle chaîne d'un endroit à un autre de la mémoire vive. On peut évidemment réaliser une telle copie avec les instructions que nous connaissons déjà. On peut également utiliser les deux nouvelles instructions movs et rep pour cela.

Exercice.- Écrire un programme permettant de copier la chaîne de caractères d'adresse contenue dans ax et de longueur contenue dans cx `a l'adresse contenue dans bx.

#### $11.3.1.1$  Copie d'un élément

On sait copier un élément (octet ou mot) d'un emplacement à un autre. Il existe cependant une instruction spécialisée pour ce faire, qui est surtout utile en conjonction avec une instruction de répétition spécialisée que nous verrons ensuite.

Syntaxe.- L'instruction movs (pour MOVe a String) se décline sous les deux formes :

```
movsb
```
 $\Omega_{11}$ .

movsw

pour copier un octet ou un mot.

Paramètres.- Bien entendu il manque des informations dans l'instructions cidessus, celles-ci étant apportées par les registres cx, ds, si, es et di.

Le couple de registres ds: si (avec si pour *Source Index*) doit contenir l'adresse de l'élément à copier. Le couple de registres es: di (avec di pour  $Des$  $tination~Index)$  doit contenir l'adresse à laquelle il faut copier l'élément.

Exemple.- Écrivons un programme debug qui place 'A' à l'emplacement mémoire 1024h et qui copie cette valeur à l'emplacement 1025h :

```
C:\>debug
- d1024<br>15DC:1020
                     15DC:1020 00 00 00 00-00 00 00 00 00 00 00 00 ............
15DC:1030 00 00 00 00 00 00 00 00-00 00 00 00 00 00 00 00 ................
15DC:1040 00 00 00 00 00 00 00 00-00 00 00 00 00 00 00 00 ................
15DC:1050 00 00 00 00 00 00 00 00-00 00 00 00 00 00 00 00 ................
15DC:1060 00 00 00 00 00 00 00 00-00 00 00 00 00 00 00 00 ................
15DC:1070 00 00 00 00 00 00 00 00-00 00 00 00 00 00 00 00 ................
15DC:1080 00 00 00 00 00 00 00 00-00 00 00 00 00 00 00 00 ................
15DC:1090 00 00 00 00 00 00 00 00-00 00 00 00 00 00 00 00 ................
15DC:10A0 00 00 00 00 ....
-a
15DC:0100 mov byte ptr [1024],41
15DC:0105 mov ax,1024
15DC:0108 mov si,ax
15DC:010A mov ax,1025
15DC:010D mov di,ax
15DC:010F movsb
15DC:0110 int3
15DC:0111
-g
AX=1025 BX=0000 CX=0000 DX=0000 SP=FFEE BP=0000 SI=1025 DI=1026
DS=15DC ES=15DC SS=15DC CS=15DC IP=0110 NV UP EI PL NZ NA PO NC
15DC:0110 CC INT 3
- d1024<br>15D9:1020
                     15D9:1020 41 41 00 00-00 00 00 00 00 00 00 00 AA..........
15D9:1030 00 00 00 00 00 00 00 00-00 00 00 00 00 00 00 00 ................
15D9:1040 00 00 00 00 00 00 00 00-00 00 00 00 00 00 00 00 ................
15D9:1050 00 00 00 00 00 00 00 00-00 00 00 00 00 00 00 00 ................
15D9:1060 00 00 00 00 00 00 00 00-00 00 00 00 00 00 00 00 ................
15D9:1070 00 00 00 00 00 00 00 00-00 00 00 00 00 00 00 00 ................
15D9:1080 00 00 00 00 00 00 00 00-00 00 00 00 00 00 00 00 ................
          15D9:1090 00 00 00 00 00 00 00 00-00 00 00 00 00 00 00 00 ................
15D9:10A0 00 00 00 00 ....
-q
```
Nous vérifions que ces valeurs 'A' n'apparaissaient pas à ces emplacements avant et qu'elles apparaissent bien après, à l'aide de la commande D.

#### 11.3.1.2 Copie répétée

Syntaxe.- L'instruction rep (pour  $REPete$ ) permet de répéter un certain nombre de fois l'instruction qui suit, ce nombre de fois étant la valeur du registre cx (pour l'anglais Count eXtended register).

Elle peut être employée en conjonction avec l'une des deux instructions définies précédemment:

rep movsb

ou :

rep movsw

Façon de copier.- Imaginons que nous voulons copier le contenu de la mémoire vive 100h-200h vers 400h-500h. Il semble naturel de copier l'octet d'adresse 100h `a l'adresse 400h, puis celui de 101h `a 401h et ainsi de suite. Cependant, dans certaines applications, nous aurons à copier le contenu de 100h à 500h, celui de 101h `a 4FFh, et ainsi de suite.

On utilise pour cela l'indicateur DF (pour Direction Flag) pour indiquer le sens de la copie : s'il vaut 0, on copie de façon naturelle dans l'ordre croissant ; s'il vaut 1, on copie dans l'ordre décroissant.

Il existe deux instructions :

CLD

et :

STD

pour sp´ecifier ce sens. L'instruction CLD (pour CLear Direction flag) met l'indicateur de direction à zéro. L'instruction STD (pour SeT Direction flag) met l'indicateur de direction à 1.

 $Exemple.$  Écrivons un programme, en langage symbolique de **debug**, qui permet d'écrire 'bonjour' à l'adresse 1024h, puis de copier le contenu de cette chaîne de caractères à l'adresse 102Bh :

C:\>debug -a

```
15BC:0100 mov byte ptr [1024],42
15BC:0105 mov byte ptr [1025],6F
15BC:010A mov byte ptr [1026],6E
15BC:010F mov byte ptr [1027],6A
15BC:0114 mov byte ptr [1028],6F
15BC:0119 mov byte ptr [1029],75
15BC:011E mov byte ptr [102A],72
15BC:0123 mov ax,1024
15BC:0126 mov si, ax
15BC:0128 mov ax, 102B
15BC:012B mov di, ax
15BC:012D mov cx, 6
15BC:0130 cld
15BC:0131 rep movsb
15BC:0133 int3
15BC:0134
-gAX=102B BX=0000 CX=0000 DX=0000 SP=FFEE BP=0000 SI=102A DI=1031<br>DS=15BC ES=15BC CS=15BC CS=15BC IP=0133 NU UP EI PL NZ NA PD NCDS=15BC ES=15BC SS=15BC CS=15BC IP=0133<br>15BC:0133 CC INT 3
15BC:0133 CC INT 3
-d 1024
15BC:1020 42 6F 6E 6A-6F 75 72 42 6F 6E 6A 6F BonjourBonjo
15BC:1030 75 00 00 00 00 00 00 00-00 00 00 00 00 00 00 00 u...............
15BC:1040 00 00 00 00 00 00 00 00-00 00 00 00 00 00 00 00 ................
15BC:1050 00 00 00 00 00 00 00 00-00 00 00 00 00 00 00 00 ................
          15BC:1060 00 00 00 00 00 00 00 00-00 00 00 00 00 00 00 00 ................
15BC:1070 00 00 00 00 00 00 00 00-00 00 00 00 00 00 00 00 ................
          15BC:1080 00 00 00 00 00 00 00 00-00 00 00 00 00 00 00 00 ................
15BC:1090 00 00 00 00 00 00 00 00-00 00 00 00 00 00 00 00 ................
          00\ 00\ 00\ 00-q
```
On vérifie avec la commande  $D$  que la copie a bien été effectuée (sans le 'r' final puisque la longueur donnée est 6 de façon erronnée au lieu de 7).

On s'est servi implicitement du fait, qu'avec debug, les registres ds et es ont la même valeur.

#### 11.3.2 Remplissage

On a souvent à remplir un partie de la mémoire avec le même octet, par exemple avec des '0' ou des espaces (dans le cas de l'effacement de l'écran, par

exemple). Les concepteurs du 18086 ont donc implémenté une telle primitive, sous le nom de stos pour STOre a String.

#### 11.3.2.1 Stockage d'un élément

Syntaxe.- Les deux instructions :

stosb

et :

stosw

permettent de stocker, respectivement, l'octet contenu dans le registre al ou le mot contenu dans le registre ax, à l'adresse es:di.

Exemple.- Écrivons un programme, en langage symbolique debug, permettant de placer 'A' à l'emplacement mémoire de décalage 1024h (du segment choisi par MS-DOS pour debug) :

```
C:\>debug
-d 1024
15BA:1020 00 00 00 00-00 00 00 00 00 00 00 00 ............
15BA:1030 00 00 00 00 00 00 00 00-00 00 00 00 00 00 00 00 ................
15BA:1040 00 00 00 00 00 00 00 00-00 00 00 00 00 00 00 00 ................
15BA:1050 00 00 00 00 00 00 00 00-00 00 00 00 00 00 00 00 ................
15BA:1060 00 00 00 00 00 00 00 00-00 00 00 00 00 00 00 00 ................
15BA:1070 00 00 00 00 00 00 00 00-00 00 00 00 00 00 00 00 ................
15BA:1080 00 00 00 00 00 00 00 00-00 00 00 00 00 00 00 00 ................
15BA:1090 00 00 00 00 00 00 00 00-00 00 00 00 00 00 00 00 ................
15BA:10A0 00 00 00 00 00 00 ....
-a
15BA:0100 mov ax, 1024
15BA:0103 mov di, ax
15BA:0105 mov al, 41
15BA:0107 stosb
15BA:0108 int3
15BA:0109
-\mathbf{g}AX=1041 BX=0000 CX=0000 DX=0000 SP=FFEE BP=0000 SI=0000 DI=1025
DS=15BA ES=15BA SS=15BA CS=15BA IP=0108 NV UP EI PL NZ NA PO NC
15BA:0108 CC INT 3
-d 1024<br>15BA:1020
                      15BA:1020 41 00 00 00-00 00 00 00 00 00 00 00 A...........
15BA:1030 00 00 00 00 00 00 00 00-00 00 00 00 00 00 00 00 ................
15BA:1040 00 00 00 00 00 00 00 00-00 00 00 00 00 00 00 00 ................
15BA:1050 00 00 00 00 00 00 00 00-00 00 00 00 00 00 00 00 ................
15BA:1060 00 00 00 00 00 00 00 00-00 00 00 00 00 00 00 00 ................
15BA:1070 00 00 00 00 00 00 00 00-00 00 00 00 00 00 00 00 ................
15BA:1080 00 00 00 00 00 00 00 00-00 00 00 00 00 00 00 00 ................
15BA:1090 00 00 00 00 00 00 00 00-00 00 00 00 00 00 00 00 ................
15BA:10A0 00 00 00 00 ....
-q
```
#### 11.3.2.2 Remplissage d'une zone

Syntaxe.- Les deux instructions :

rep stosb

et :

rep stosw

permettent de remplir la zone d'adresse es:di et de longueur celle contenue dans le registre cs avec l'octet se trouvant dans le registre al ou le mot dans le registre ax.

L'indicateur de direction indique si on doit décrémenter ou incrémenter le registre di.

 $Exemple.$  Ecrivons un programme, en langage symbolique **debug**, permettant de remplir ll'emplacement mémoire de décalage 1024h (du segment choisi par MS-DOS pour debug) et de longueur 56h avec des 'A' :

```
C:\>debug
- d \ 1024<br>15BD: 1020
                       00 00 00 00 00 00 00 00 00 00 00 00 00
15BD:1030 00 00 00 00 00 00 00 00-00 00 00 00 00 00 00 00 ................
15BD:1040 00 00 00 00 00 00 00 00-00 00 00 00 00 00 00 00 ................
15BD:1050 00 00 00 00 00 00 00 00-00 00 00 00 00 00 00 00 ................
15BD:1060 00 00 00 00 00 00 00 00-00 00 00 00 00 00 00 00 ................
          15BD:1070 00 00 00 00 00 00 00 00-00 00 00 00 00 00 00 00 ................
15BD:1080 00 00 00 00 00 00 00 00-00 00 00 00 00 00 00 00 ................
15BD:1090 00 00 00 00 00 00 00 00-00 00 00 00 00 00 00 00 ................
15BD:10A0 00 00 00 00 ....
-a
15BD:0100 mov ax, 1024
15BD:0103 mov di, ax
15BD:0105 mov al, 41
15BD:0107 mov cx, 56
15BD:010A cld
15BD:010B rep stosb
15BD:010D int3
15BD:010E
-g
AX=1041 BX=0000 CX=0000 DX=0000 SP=FFEE BP=0000 SI=0000 DI=107A<br>DS=15BD ES=15BD SS=15BD CS=15BD IP=010D NV UP EI PL NZ NA PO NC
DS=15BD ES=15BD SS=15BD CS=15BD IP=010D NV UP EI PL NZ NA PO NC
15BD:010D CC INT 3
-d 1024<br>15BD:1020
                       15BD:1020 41 41 41 41-41 41 41 41 41 41 41 41 AAAAAAAAAAAA
15BD:1030 41 41 41 41 41 41 41 41-41 41 41 41 41 41 41 41 AAAAAAAAAAAAAAAA
15BD:1040 41 41 41 41 41 41 41 41-41 41 41 41 41 41 41 41 AAAAAAAAAAAAAAAA
15BD:1050 41 41 41 41 41 41 41 41-41 41 41 41 41 41 41 41 AAAAAAAAAAAAAAAA
15BD:1060 41 41 41 41 41 41 41 41-41 41 41 41 41 41 41 41 AAAAAAAAAAAAAAAA
15BD:1070 41 41 41 41 41 41 41 41-41 41 00 00 00 00 00 00 AAAAAAAAAA......
15BD:1080 00 00 00 00 00 00 00 00-00 00 00 00 00 00 00 00 ................
           15BD:1090 00 00 00 00 00 00 00 00-00 00 00 00 00 00 00 00 ................
15BD:10A0 00 00 00 00 ....
-q
```
#### 11.3.3 Chargement

Introduction.- Nous avons vu comment copier le contenu de l'accumulateur vers un emplacement mémoire, et même un groupe d'emplacements mémoire. On peut vouloir le contraire : copier d'un emplacement mémoire vers l'accumulateur.

On peut évidemment faire ceci avec l'instruction mov. Une instruction nouvelle a été introduite par les concepteurs du 18086 qui permet en plus d'incrémenter (ou décrémenter) la valeur du registre si. Il s'agit de **lods** pour l'anglais LOaD a String.

Syntaxe.- On utilise les deux formes :

```
lodsb
et :
```
lodsw

pour charger, respectivement, l'octet ou le mot d'adresse ds:si dans le registre al ou ax, suivant le cas. De plus le registre si est incrémenté ou décrémenté suivant la valeur de l'indicateur de direction.

Contexte.- On n'utilise pas ces instructions avec rep, puisqu'on surchargerait l'accumulateur. On les utilise, en liaison avec stos pour une copie avec changement durant le transfert. Dans ce cas le nombre de répétitions est contrôlé par l'instruction :

loop adresse

où *adresse* indique l'adresse à laquelle renvoie la boucle et où le nombre de répétitions est indiqué par le contenu du registre cx.

Exemple.- Dans le cas du code ASCII, les minuscules 'a', ..., 'z' ont les mêmes numéros que les majuscules 'A', ..., 'Z' correspondantes avec 20h de plus.

Plaçons une chaîne de caractères écrite exclusivement en majuscule, formée que de 'A' pour simplifier, à l'adresse de décalage 1024h et de longueur 56h puis transférons-la à l'adresse de décalage 1080h en transformant les majuscules en minuscules :

```
C:\>debug
- d 1024
15BA:1020 00 00 00 00-00 00 00 00 00 00 00 00 ............
          15BA:1030 00 00 00 00 00 00 00 00-00 00 00 00 00 00 00 00 ................
15BA:1040 00 00 00 00 00 00 00 00-00 00 00 00 00 00 00 00 ................
15BA:1050 00 00 00 00 00 00 00 00-00 00 00 00 00 00 00 00 ................
15BA:1060 00 00 00 00 00 00 00 00-00 00 00 00 00 00 00 00 ................
15BA:1070 00 00 00 00 00 00 00 00-00 00 00 00 00 00 00 00 ................
15BA:1080 00 00 00 00 00 00 00 00-00 00 00 00 00 00 00 00 ................
15BA:1090 00 00 00 00 00 00 00 00-00 00 00 00 00 00 00 00 ................
15BA:10A0 00 00 00 00
-a
15BA:0100 mov ax, 1024
15BA:0103 mov di, ax
15BA:0105 mov al, 41
15BA:0107 mov cx, 56
15BA:010A cld
15BA:010B rep stosb
15BA:010D mov ax, 1024
15BA:0110 mov si, 1024
15BA:0113 mov ax, 1080
15BA:0116 mov di, ax
15BA:0118 mov cx,56
15BA:011B cld
15BA:011C lodsb
15BA:011D add al, 20
15BA:011F stosb
15BA:0120 loop 011C
15BA:0122 int3
15BA:0123
-g
AX=1061 BX=0000 CX=0000 DX=0000 SP=FFEE BP=0000 SI=107A DI=10D6
DS=15BA ES=15BA SS=15BA CS=15BA IP=0122 NV UP EI PL NZ NA PO NC<br>15BA:0122 CC TNT 3
15BA:0122 CC
-d 1024<br>15BA:1020
                      15BA:1020 41 41 41 41-41 41 41 41 41 41 41 41 AAAAAAAAAAAA
15BA:1030 41 41 41 41 41 41 41 41-41 41 41 41 41 41 41 41 AAAAAAAAAAAAAAAA
15BA:1040 41 41 41 41 41 41 41 41-41 41 41 41 41 41 41 41 AAAAAAAAAAAAAAAA
15BA:1050 41 41 41 41 41 41 41 41-41 41 41 41 41 41 41 41 AAAAAAAAAAAAAAAA
15BA:1060 41 41 41 41 41 41 41 41-41 41 41 41 41 41 41 41 AAAAAAAAAAAAAAAA
15BA:1070 41 41 41 41 41 41 41 41-41 41 00 00 00 00 00 00 AAAAAAAAAA......
15BA:1080 61 61 61 61 61 61 61 61-61 61 61 61 61 61 61 61 aaaaaaaaaaaaaaaa
15BA:1090 61 61 61 61 61 61 61 61-61 61 61 61 61 61 61 61 aaaaaaaaaaaaaaaa
15BA:10A0 61 61 61 61 aaaa
-q
```
On remarquera que debug accepte l'instruction :

mov si, 1024

là où nous voulions écrire:

mov si, ax

#### 11.3.4 Comparaison

Introduction.- Nous avons souvent à *comparer* deux chaînes de caractères, c'est-`a-dire `a d´eterminer si elles sont ´egales ou si la premi`ere vient avant la seconde dans l'ordre lexicographique. Là encore, les concepteurs du  $i8086$  ont implémenté cette opération comme primitive avec l'instruction CMPS pour l'anglais  $CoM$ -Pare Strings.

Syntaxe.- On utilise les deux formes :

cmpsb

et :

cmpsw

pour la comparaison.

Sémantique.- Cette instruction soustrait, respectivement, l'octet ou le mot se trouvant à l'emplacement es: di à l'octet ou au mot se trouvant à l'emplacement cs: si et positionne les indicateurs en conséquence. Le contenu de la mémoire n'est pas affecté par cette instruction. Les registres si et di sont incrémentés ou décrémentés suivant la valeur de l'indicateur de direction.

Répétition conditionnelle.- Pour déterminer si deux chaînes de caractères sont égales, on va les comparer caractère par caractère. L'instruction de répétition rep n'est pas très adaptée à ce cas car on va décrire les deux chaînes en entier alors qu'on peut s'arrêter dès qu'on trouve deux emplacements qui divergent.

L'instruction  $\texttt{repz}$ , ou  $\texttt{repe}$ , utilisée en conjonction avec l'une des cinq primitives de manipulation des chaînes de caractères, permet la répétition tant que  $cx \; est \; non \; null \; et \; que \; l'indicateur \; ZF \; est \; égal \; à \; 1.$ 

Ainsi

#### repz cmpsb

s'arrêtera pour l'une des deux raisons suivantes. Soit on a parcouru toute la chaîne de caractères et les deux chaînes sont égales. Soit l'indicateur ZF a été positionné à zéro, indiquant ainsi que les deux chînes de caractères diffèrent en un certain emplacement.

Exemple.- Écrivons un programme debug qui place la chaîne de caractères "Bon" au décalage 1020h, la chaîne de caractères "B0n" au décalage 1030h puis qui compare les deux chaînes de caractères placées aux décalages 1020h et 1030h sur trois caractères, plaçant 0 dans le registre al si ces chaînes différente et 1 sinon :

C:\>debug  $-4.1020$ 

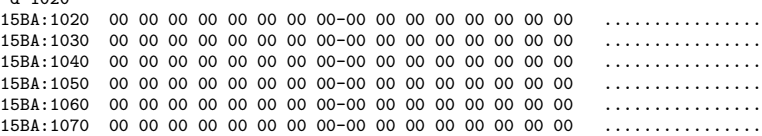

15BA:1080 00 00 00 00 00 00 00 00-00 00 00 00 00 00 00 00 ................ 15BA:1090 00 00 00 00 00 00 00 00-00 00 00 00 00 00 00 00 ................ -a 15BA:0100 mov byte ptr [1020],42 15BA:0105 mov byte ptr [1021],6F 15BA:010A mov byte ptr [1022],6E 15BA:010F mov byte ptr [1030],42 15BA:0114 mov byte ptr [1031],4F 15BA:0119 mov byte ptr [1032],6E 15BA:011E mov ax,1020 15BA:0121 mov si,ax 15BA:0123 mov ax,1030 15BA:0126 mov di,ax 15BA:0128 mov cx,3 15BA:012B cld 15BA:012C repz cmpsb 15BA:012E jnz 0134 15BA:0130 mov al,1 15BA:0132 jmp 0136 15BA:0134 mov al,0 15BA:0136 int3 15BA:0137 -g  $AX=1000$  BX=0000 CX=0001 DX=0000 SP=FFEE BP=0000 SI=1022 DI=1032<br>DS=15BA ES=15BA SS=15BA CS=15BA IP=0136 NV UP EI PL NZ NA PO NC DS=15BA ES=15BA SS=15BA CS=15BA IP=0136<br>15BA:0136 CC INT 3 15BA:0136 CC  $-d 1020$ 15BA:1020 42 6F 6E 00 00 00 00 00-00 00 00 00 00 00 00 00 Bon............. 15BA:1030 42 4F 6E 00 00 00 00 00-00 00 00 00 00 00 00 00 BOn............. 15BA:1040 00 00 00 00 00 00 00 00-00 00 00 00 00 00 00 00 ................ 15BA:1050 00 00 00 00 00 00 00 00-00 00 00 00 00 00 00 00 ................ 15BA:1060 00 00 00 00 00 00 00 00-00 00 00 00 00 00 00 00 ................ 15BA:1070 00 00 00 00 00 00 00 00-00 00 00 00 00 00 00 00 ................ 15BA:1080 00 00 00 00 00 00 00 00-00 00 00 00 00 00 00 00 ................ 15BA:1090 00 00 00 00 00 00 00 00-00 00 00 00 00 00 00 00 ................ -q

Le contenu du registre ax indique bien que les deux châines de caractères sont différentes.

Remarque.- Le langage symbolique de debug est trop proche du langage machine, d'où une difficulté lors du codage du programme : il faut tâtonner pour mettre les bonnes adresses aux instructions jnz et jmp des lignes 012Eh et 0132h. Ce problème sera réoslu par l'utilisation d'un langage d'assemblage.

#### 11.3.5 Recherche

Introduction.- On a également souvent à rechercher si une chaîne de caractères contient tel ou tel caractère. Ceci donne lieu à la dernière primitive implémentée sur le 18086 pour les chaînes de caractères, à savoir scas pour l'anglais  $SCAn$ a String.

Syntaxe.- On utilise les deux formes :

scasb

et :

scasw

pour la comparaison.

Sémantique.- Cette instruction soustrait, respectivement, l'octet ou le mot se trouvant à l'emplacement es: di à l'octet ou au mot se trouvant dans le registre AL ou AX et positionne les indicateurs en conséquence. Le contenu de la

mémoire n'est pas affecté par cette instruction. Le registre di est incrémenté ou décrémenté suivant la valeur de l'indicateur de direction.

Autre répétition conditionnelle.- Pour déterminer si le motif apparaît dans la chaîne de caractères, on va le comparer à chaque caractère de celle-ci. L'instruction de répétition rep n'est pas très adaptée à ce cas. On pourrait utiliser repz mais on a intérêt à utiliser une instruction nouvelle.

 $L'$ instruction repnz, ou repne, utilisée en conjonction avec l'une des cinq primitives de manipulation des chaînes de caractères, permet la répétition tant que  $cx$  est non nul et que l'indicateur  $ZF$  est égal à 0.

Ainsi

repnz scasb

s'arrêtera pour l'une des deux raisons suivantes. Soit on a parcouru toute la chaîne de caractères et le motif n'est pas apparu. Soit l'indicateur ZF a été positionné à un, indiquant ainsi que le motif est apparu dans la chaîne de caractères `a un certain emplacement.

Exemple.- Écrivons un programme debug qui place la chaîne de caractères "Bon" au décalage 1020h puis qui recherche si le caractère 'o' apparaît dans celle-ci. Le registre  $bx$  prendra la valeur  $2$  ou  $1$  suivant qu'il apparaît ou non :

C:\>debug

```
-a
15BD:0100 mov byte ptr [1020],42
15BD:0105 mov byte ptr [1021],6F
15BD:010A mov byte ptr [1022],6E
15BD:010F mov ax,1020
15BD:0112 mov di,ax
15BD:0114 mov cx,3
15BD:0117 mov al,6F
15BD:0119 cld
15BD:011A repnz scasb
15BD:011C jnz 0123
15BD:011E mov bx,2
15BD:0121 jmp 0126
15BD:0123 mov bx,1
15BD:0126 int3
15BD \cdot 0127-g
AX=106F BX=0002 CX=0001 DX=0000 SP=FFEE BP=0000 SI=0000 DI=1022
DS=15BD ES=15BD SS=15BD CS=15BD IP=0126 NV UP EI NG NZ AC PO NC 15BD:0126 CC
15BD:0126 CC INT 3
-d 1020
15BD:1020 42 6F 6E 00 00 00 00 00-00 00 00 00 00 00 00 00 Bon.............
15BD:1030 00 00 00 00 00 00 00 00-00 00 00 00 00 00 00 00 ................
15BD:1040 00 00 00 00 00 00 00 00-00 00 00 00 00 00 00 00 ................
15BD:1050 00 00 00 00 00 00 00 00-00 00 00 00 00 00 00 00 ................
15BD:1060 00 00 00 00 00 00 00 00-00 00 00 00 00 00 00 00 ................
15BD:1070 00 00 00 00 00 00 00 00-00 00 00 00 00 00 00 00 ................
15BD:1080 00 00 00 00 00 00 00 00-00 00 00 00 00 00 00 00 ................
15BD:1090 00 00 00 00 00 00 00 00-00 00 00 00 00 00 00 00 ................
-a
```
## 11.3.6 Choix de la direction

Introduction.- Dans tous les exemples ci-dessus, nous avons choisi la direction croissante. Nous pouvons changer CLD par STD, et changer les valeurs de SI et DI correspondantes, nos programmes effectueront la même chose. Considérons un exemple pour lequel le choix de la direction ne peut pas être arbitraire.

 $\underline{\textsc{Exemple}}$ - Considérons le problème suivant : déplacer la chaîne de caractère de l'emplacement 100h-120h à l'emplacement 102h-122h. À cause de l'empiètement, on ne peut pas effectuer le déplacement dans l'ordre croissant: les octets 100h et 101h pourraient être copiés dans les octets 102h et 103h; mais au moment de d´eplacer l'octet 102h, la valeur originelle de celui-ci aurait disparue.

On doit donc nécessairement copier dans l'ordre inverse : d'abord l'octet de l'emplacement 120h en 122h.

 $Exercice-$  Écrire un programme complet correspondant au problème ci- dessus.